## **Stitch Calculator**

Use this table to find the finished size of a design for various fabric counts. Find the fabric stitch count on the top line. Find the number of stitches for the design on the left. The stitched size is the intersection. (If stitching on linen over 2 you will need to double the number of stitches to get the correct linen size).

Remember to check your pattern instructions - linen is commonly stitched over 2 threads and Aida over 1. This means a 28 count linen stitched over 2 would give you 14 stitches per inch and be approximately the same size as a 14 count Aida. Stitching over 2 on 32 count linen will give you 16 stitches per inch.

**This table gives the size of the design area only.** You will need a larger piece of fabric to stitch on. Allow for any unstitched border area plus about 2" on all four sides for finishing. For example: A design that is 100 stitches wide stitched on 14 count fabric will have a 7.1" stitched width. Allowing about 1" unstitched border and 2" of fabric for finishing (on both sides) would suggest stitching on a piece of fabric about 13" or 14" wide.

## **Fabric Count - number of stitches per inch (1 over 1)**

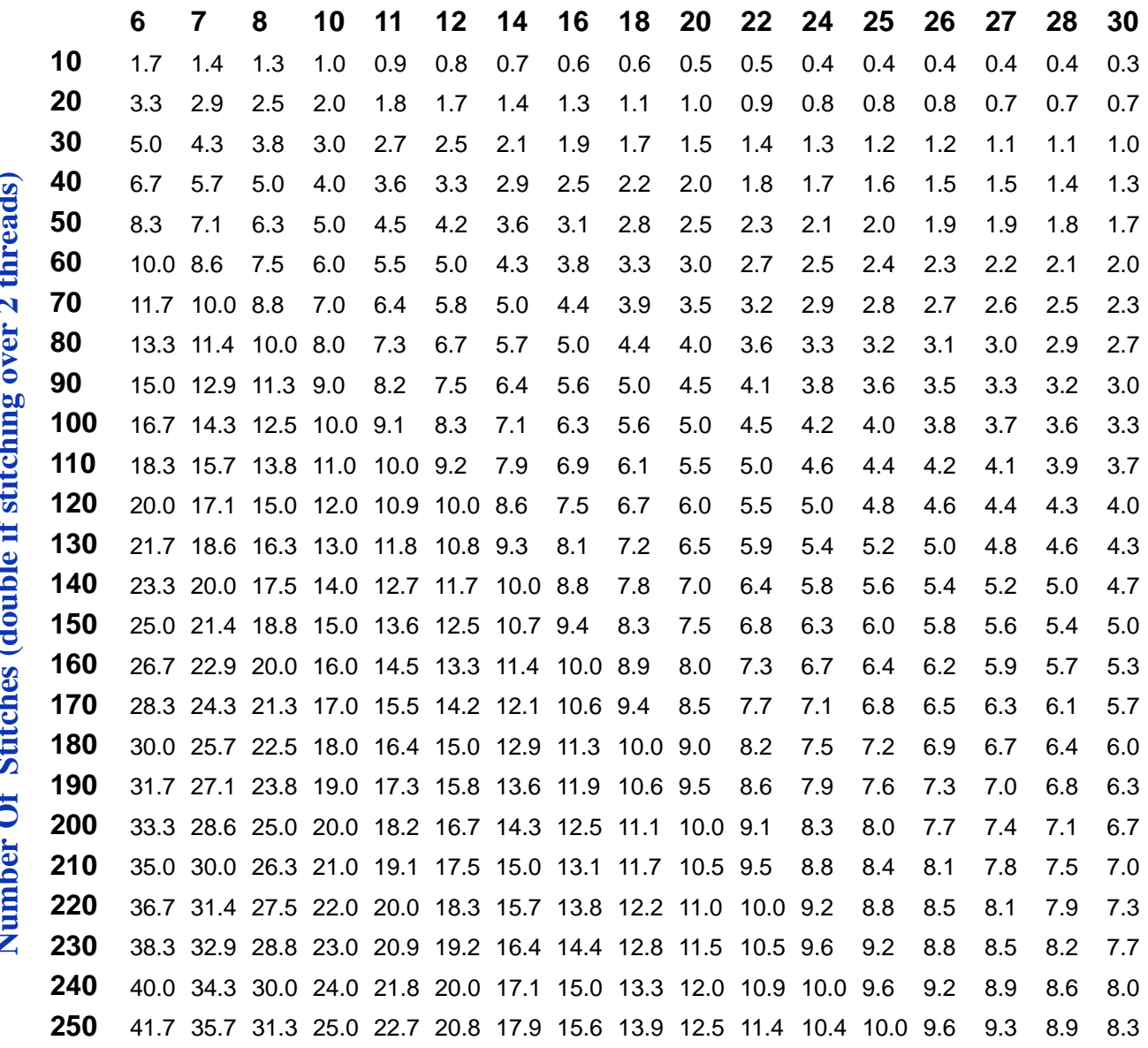